# **EE / CprE / SE 491 – sdmay19-28 CowChips4Charity**

#### Week 6 Report

October 24th 2018 - November 6th 2018 Client: CowChips4Charity Faculty Advisor: Lotfi Ben Othmane

# Weekly Summary:

Finalized version 2 of the wireframes for the mobile layout. Implemented client feedback to make changes to the following screens: Select Grid Tiles, Your Tiles, and Home. Within the mobile layout for the wireframes, we made sure to randomize tile layout, add dates to provide a better browsing experience for the user within the "Your Tiles" page, and we changed the button layout on the homescreen. We also made changes to how the admin can organize the events based on both the game and the season. In regards to user experience, we researched the other initiatives and programing that the non-profit offers to ensure branding and consistency of use. We got our application and dev environments up and running on all of the team members computers. Additionally, we were able to setup Express on the backend.

## Team Members:

- o Role
	- Backend Lead Connor Rust
	- Backend / Scribe Jack Boike
	- Frontend Lead Ben Meeder
	- Frontend/UX/Meeting Scribe Kenny Ho
	- Business Lead (PM) Daniel Lev
	- Administrative/UI Alex Lev

## Past Week Accomplishments:

- Implemented client feedback for Wireframes (Mobile Layout for Regular and Admin User) Kenneth Ho & Alex Lev
	- Changed Home screen Layout
	- Randomized Tiles
- Added dates to the view tiles screen
- Finalized version 2 of the Mobile Layout Wireframe
	- Uploaded V2 to Project Website
- Use drop down selection instead of scrolling
- View data based on games and season
- Cross referenced the new requirements for our teams design and project plan process with the ABET requirements and started updated our documents- Daniel
- Cross-referenced all of the non-profit's iniatives to understand branding guidelines and overall aesthetic - Alex Lev
- Application up and running on all team member's computers Jack Boike & Connor Rust
- Express setup on backend Jack Boike & Connor Rust
- Updated plan of action and development protocols to follow the new ABET qualifications-Whole team
- Worked to become more familiar with Vue.js and advanced techniques we can use in our project.
- Purchased and setup the admin panel theme repo so we can have an administrative template

#### Pending Issues:

• None during this period

#### Individual Contributions

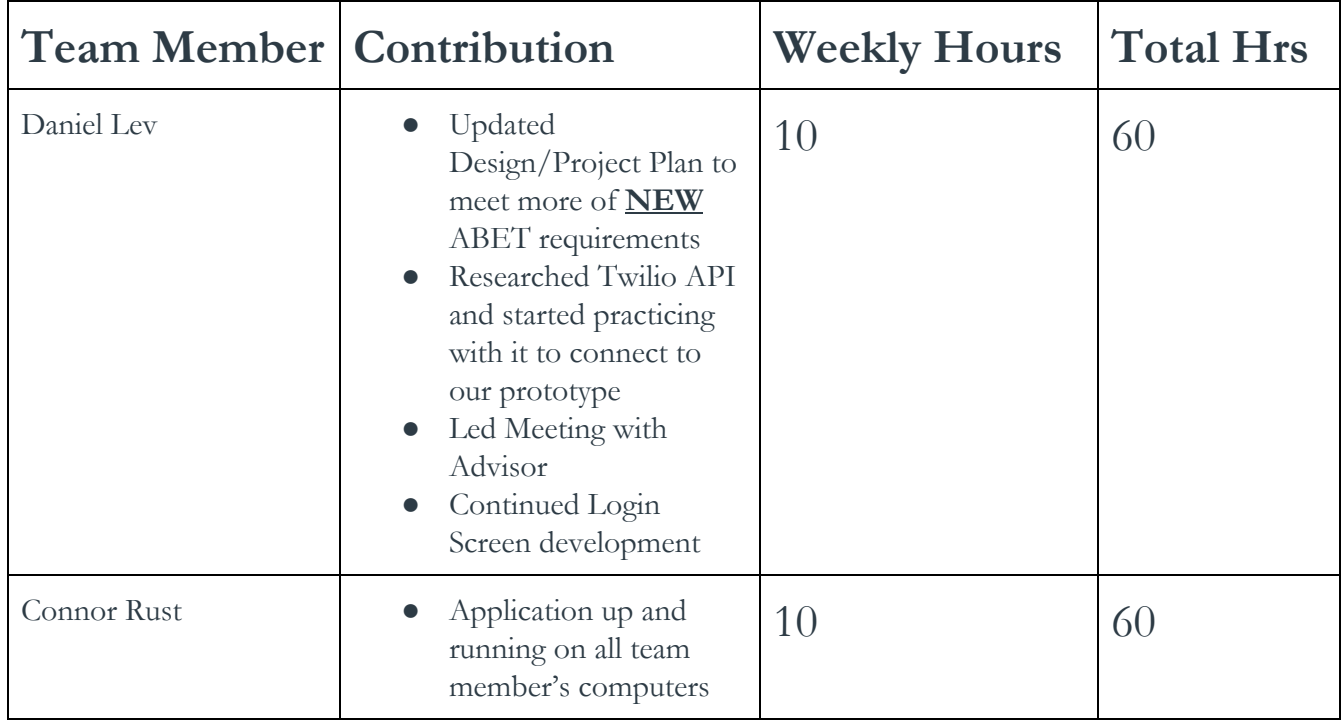

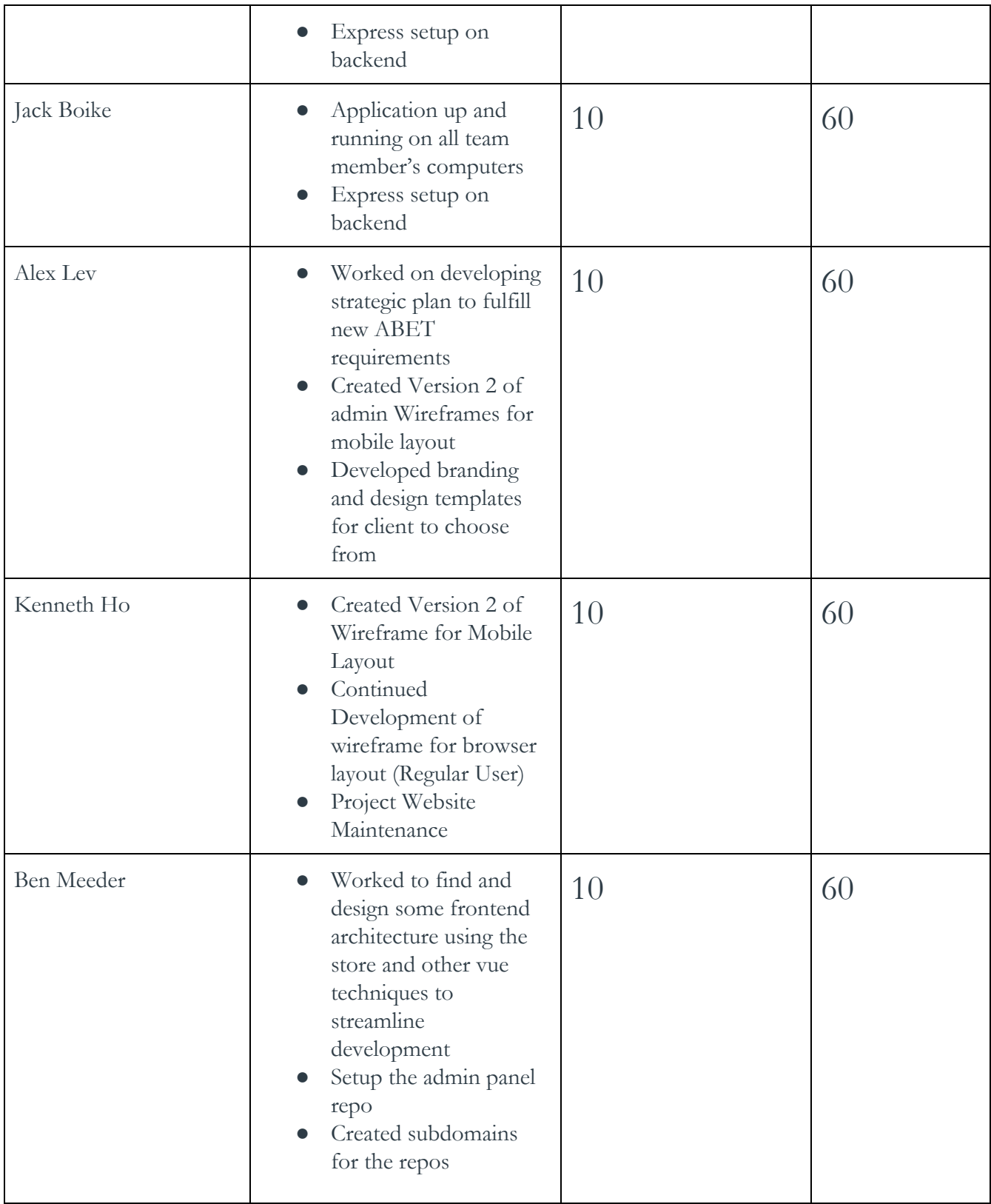

### Plans for Coming Week:

- Env setup Connor & Jack
- Stripe Integration Connor & Jack
- Jest setup Connor & Jack
- DB design Connor & Jack
- Continued Development of the Frontend Ben Meeder & Kenneth Ho
	- Set up of HTTPS
	- Get le'ts encrypt key
	- Attach key to the subdomain
	- Do for all subdomains
- Fix admin panel Vue routing so that it uses history mode instead of hash mode. Ben M
- Finalize V1 Wireframe for standard browser layout (Regular and Admin User) Kenneth Ho & Alex Lev
	- Homescreen
	- Create Account
	- Select Event
	- Select Team
	- Select Grid Tiles
	- Your Tiles
	- Donation
	- User Data
- Continue to configure HTTPS on our servers while collaborating with backend lead- Daniel
- Send in Login Screen development to be tested by another team member and be pushed to our prototype repo - Daniel
- Test Backend of the Login Screen once complete Daniel
- Continue creation of branding guidelines to be consistent with the rest of the nonprofit's programs and initiatives - Alex Lev
- Meet with Advisor or Professor to address our updated documents and make sure our new ABET requirements are met - ALL